## **Geography Markup Language (GML)**

- XML gramatika definovaná OGC pro vyjádření geografických prvků
- modelovací a výměnný jazyk geografických systémů na internetu
- velmi obecný: vektory, coverage a senzorová data
- definice GML v roce 1999
- verze 2 v roce 2000 (OGC)
- současná verze 3.2.1, také publikováno jako ISO 19136
- aplikační schémata

**GML schémata**

Laboratoř geoinformatiky a kartografie

- ISO 19136 (2007) váže se k GML 3.2.1
- KML je podobné GML, nicméně je to:
	- jazyk pro vizualizaci geografické informace (GML je o obsahu) **SANT**

 $\frac{1}{\sqrt{2\pi} \ln\left(1-\frac{1}{2}\right)}$  $\frac{1}{\sqrt{2}}$ 

 $\frac{1}{2\pi\sqrt{3}}$ 

 $\frac{q}{\text{energy}}$  $\begin{tabular}{|c|c|c|c|c|c|} \hline \multicolumn{3}{|c|}{\textbf{.} & $\hat{\phi}$ & $\hat{\phi}$ \\ \hline \multicolumn{3}{|c|}{\textbf{.} & $\hat{\phi}$ & $\hat{\phi}$ & $for $0$ & $for $0$ & $for $0$ \\ \hline \multicolumn{3}{|c|}{\textbf{.} & $\hat{\phi}$ & $\hat{\phi}$ & $for $0$ & $for $0$ & $for $0$ & $for $0$ \\ \hline \multicolumn{3}{|c|}{\textbf{.} & $\hat{\phi}$ & $\hat{\phi}$ & $\hat{\phi}$ & $for $0$ & $for $0$ & $for $0$ & $for$ 

T.

 $\frac{1}{4}$ 

 $\begin{array}{c} \n\text{ } & \text{ } & \text{ } & \text{ } \\ \n\text{ } & \text{ } & \text{ } & \text{ } \\ \n\text{ } & \text{ } & \text{ } & \text{ } \\ \n\text{ } & \text{ } & \text{ } & \text{ } \\ \n\text{ } & \text{ } & \text{ } & \text{ } \\ \n\end{array}$ 

**ST** 

and a series.

### **GML model - primitiva**

• Feature (aplikační objekt definující fyzickou entitu – budova, řeka,..)

**ST** 

- Geometry (Point. LineString, Polygon)
- Coordinates (<gml:coordinates>, <gml:pos>, <gml:poslist>)
- Coordinate Reference System (žádný výchozí; CRS nebo SRS)
- Time
- DynamicFeature
- Coverage
- Units of Measure
- Map presentation styling rules

<sub>pratoř</sub> geoinformatiky a kartografie

– KML lze využít pro uchování GML obsahu

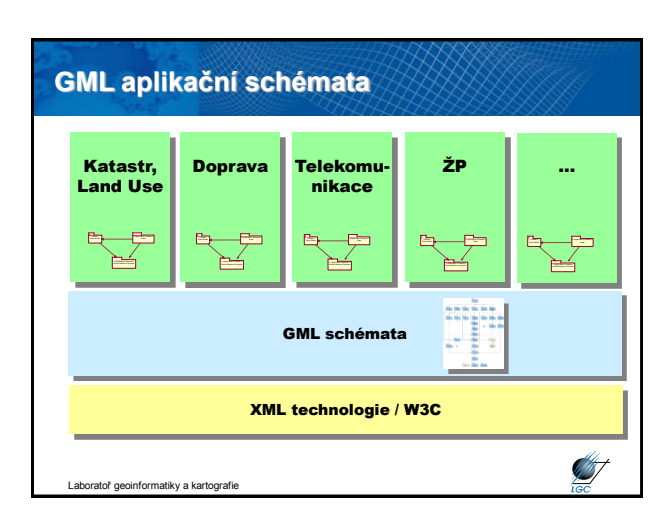

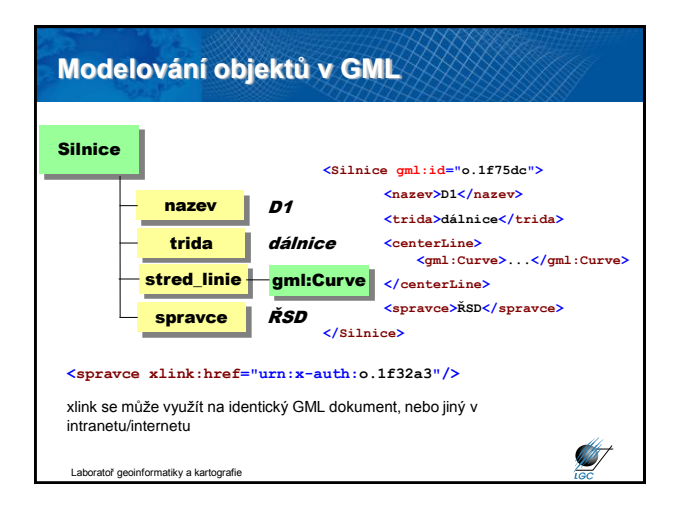

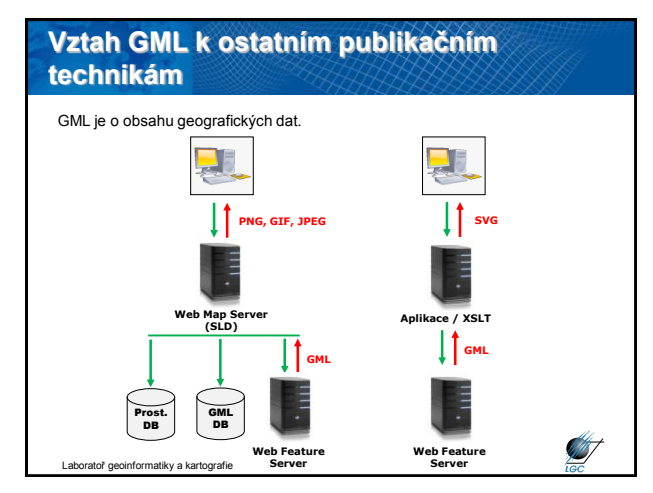

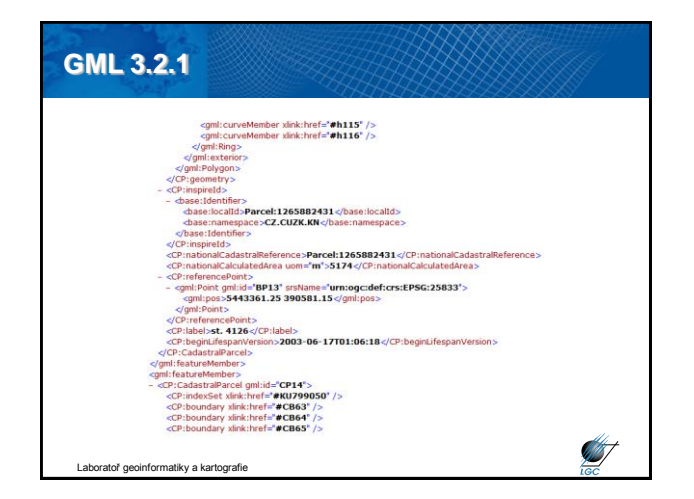

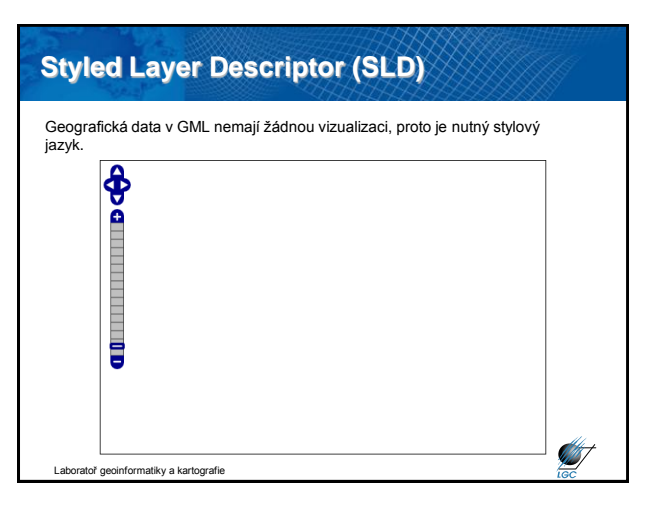

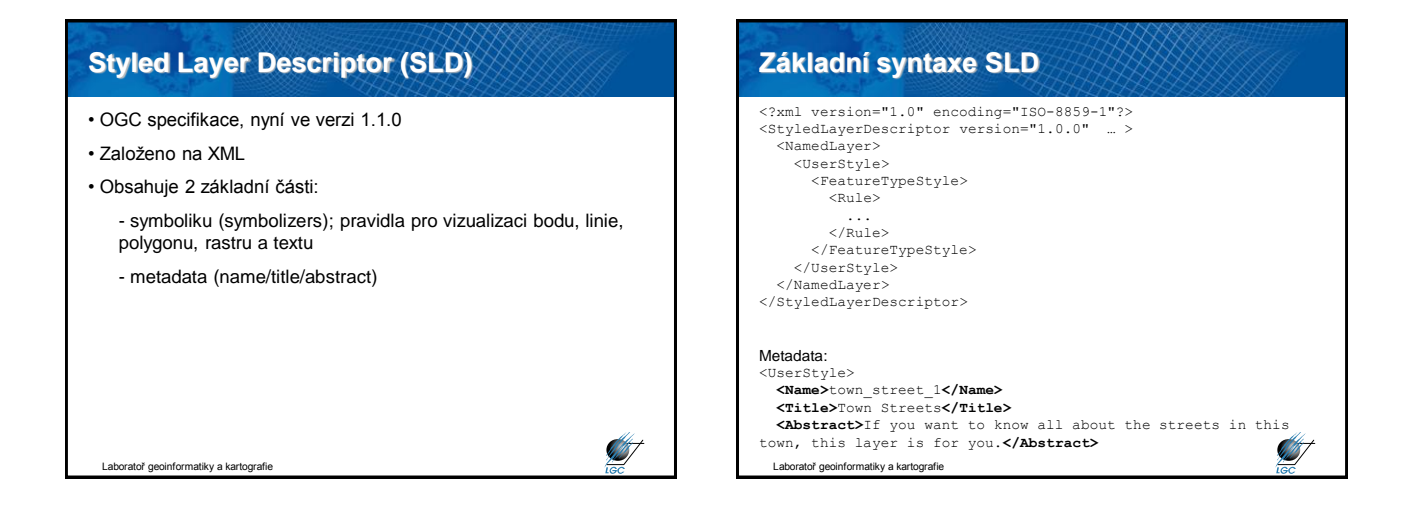

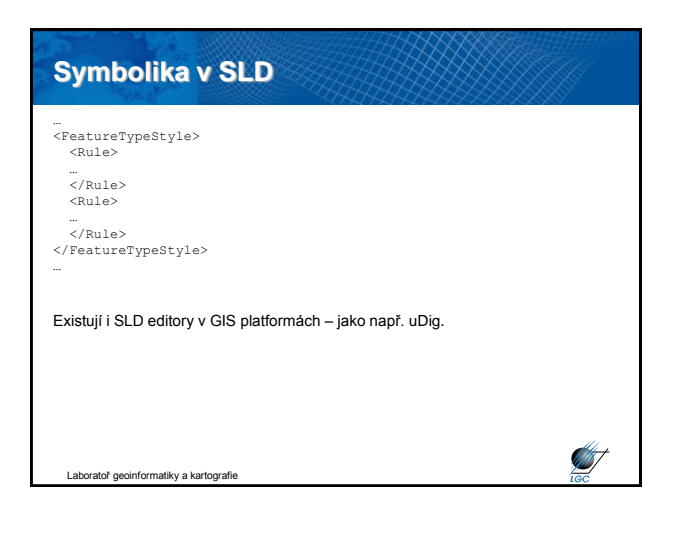

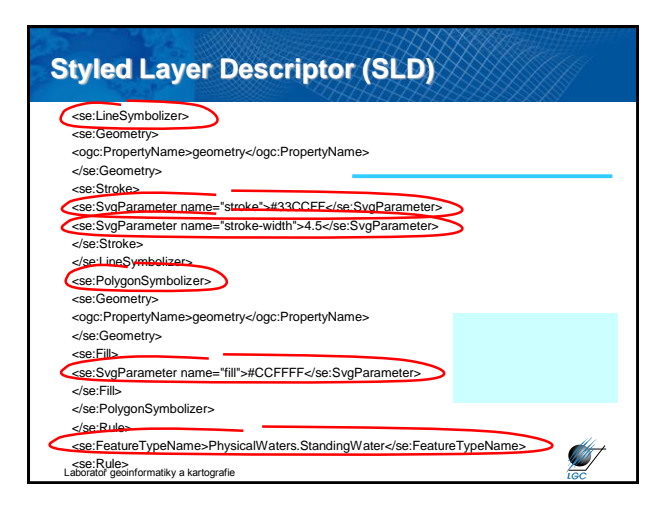

#### **Styled Layer Descriptor (SLD) Web Coverage Service (WCS)** • standardizovaný způsob, jak získávat vektorová a/nebo rastrová <se:PointSymbolizer> data plus atributy (vč. DEMů) <se:Geometry> <ogc:PropertyName>geometry</ogc:PropertyName> • datová služba – jediným rozdílem oproti WMS je rozměr pixelu </se:Geometry> <se:Graphic> • místo JPEG/GIF/PNG obrázku vrací GML popis rastru <se:Mark> <se:WellKnownName>square</se:WellKnownName> • požadavek (request) - parametry XML/GML <se:Fill> • odpověď (response) – popis (XML) nebo data (XML/GML) <se:SvgParameter name="fill">#FFCC00</se:SvgParameter>  $z$ /se:Fill • HTTP, POST, GET </se:Mark> <se:Size> • Data mohou být v DTED, GeoTIFF, HDF-EOS, NITF <se:SvgParameter name="size">16</se:SvgParameter> </se:Size> • Operace: GetCapabilites, GetCoverage a DescribeCoverageType </se:Graphic> </se:PointSymbolizer> • Příkladem je Atlas kryosféry <http://nsidc.org/data/atlas/> **Start START** Laboratoř geoinformatiky a kartografie Laboratoř geoinformatiky a kartografie

### **WCS požadavky**

• **GetCapabilites** – XML dokument poskytované služby a jejich dat

• **GetCoverage** – navrací hodnoty nebo vlastnosti geografických lokací zakotvená ve standardizovaném formátu; syntaxe a sémantika odpovífají požadavku GetMap, pro získání coverage jsou však vytvořena určitá rozšíření

• **DescribeCoverageType**

tiky a kartografie

## **Web Feature Service (WFS)**

- standardizovaný způsob, jak získávat vektorová data z DB
- požadavek (request) parametry XML/GML
- odpověď (response) popis (XML) nebo data (XML/GML)
- GML = kompletní popis prvku
- HTTP, POST, GET
- klasické WFS (basic) je READ ONLY

• WFS-T (Transactional) = práce s databází (vkládání, smazání, aktualizace, zamknutí, odemknutí, stanovení restrikcí, validace integrity dat)

• WFS-T umožňuje plnohodnotné zpracování DB

Itoř geoinformatiky a kartografie

**ST** 

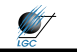

### **WFS požadavky**

### • GetCapabilities

- DescribeFeatureType
- GetFeature
- LockFeature

### • Transaction – Insert, Update, Delete

<GetCapabilities xmlns="http://www.opengis.net/wfs" service="WFS" version="1.0.0"/> <DescribeFeatureType version="1.0.0" service="WFS" xmlns="http://www.opengis.net/wfs" xmlns:ns01="http://www.server01.com/ns01" xmlns:ns02="http://www.server02.com/ns02" xmlns:xsi="http://www.w3.org/2001/XMLSchema-instance"<br>xsi:schemaLocation="http://www.opengis.net/wfs<br>../wfs/1.0.0/WFS-basic.xsd"><TypeName>ns01:TREESA\_1M<br></TypeName> <TypeName>ns02:ROADL\_1M</TypeName> </DescribeFeatureType> **STATE** Laboratoř geoinformatiky a kartografie

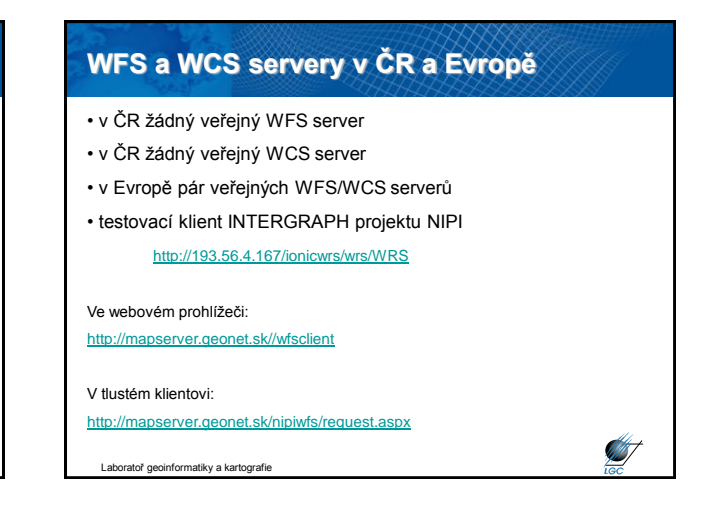

#### **WFS servery - svět Filter Encoding (FE)** • OGC specifikace nyní ve verzi 2.0 • **Bird Studies Canada (BSC)** [http://www.bsc-eoc.org/cgi-](http://www.bsc-eoc.org/cgi-bin/bsc_ows.asp?version=1.0.0&service=WFS&request=GetCapabilities)• Umožňuje filtrování dotazů v ostatních OGC službách, typicky u [bin/bsc\\_ows.asp?version=1.0.0&service=WFS&request=GetCapabilities](http://www.bsc-eoc.org/cgi-bin/bsc_ows.asp?version=1.0.0&service=WFS&request=GetCapabilities) • **UN World Demo Dataset** WFS (např. filtrování na úrovni atributů) <http://webservices.ionicsoft.com/unData/wfs/UN> • **Airports of the World** • Webová obdoba SQL <http://webservices.ionicsoft.com/worldData/wfs/WORLD><br>Refractions Research • **Refractions Research** <http://www.refractions.net:8080/geoserver/wfs/GetCapabilities> • **GMap Demo Server (Canada)** [http://www2.dmsolutions.ca/cgi-bin/mswfs\\_gmap](http://www2.dmsolutions.ca/cgi-bin/mswfs_gmap) • Možnosti filtrování: **MapInfo Global WFS Server** - geometrie: *gml:Envelope*, *gml:Point*, *gml:LineString*, *gml:Polygon* <http://www.mapinfo.com/miwfs> • **Canadian Geographical Names Service (CGNS)** - prostorové: *BBOX*, *Disjoint*, *Intersects*, *Contains* <http://cgns.nrcan.gc.ca/wfs/cubeserv.cgi?datastore=cgns> • **Nova Scotia Civic Address File (GeoNOVA Portal)** - porovnání: *LessThan*, *GreaterThan*, *LessThanEqualTo*, *GreaterThanEqualTo*, [http://142.176.62.103:8194/servlet/WFS\\_NSCAF\\_P](http://142.176.62.103:8194/servlet/WFS_NSCAF_P) • **Nova Scotia Topographic Database 1:10,000 (NSTDB) (GeoNOVA Portal)** [http://142.176.62.103:8194/servlet/WFS\\_NSTDB\\_10000\\_P](http://142.176.62.103:8194/servlet/WFS_NSTDB_10000_P) *EqualTo*, *Like*, *NullCheck* • **Nova Scotia Road Network (GeoNOVA Portal)** [http://142.176.62.103:8194/servlet/WFS\\_NS\\_NRN](http://142.176.62.103:8194/servlet/WFS_NS_NRN) • **Nova Scotia Geographic Names Database** [http://142.176.62.103:8194/servlet/WFS\\_NS\\_NAMES](http://142.176.62.103:8194/servlet/WFS_NS_NAMES) **START ST** oratoř geoinformatiky a kartografie **Intoř** geoinformatiky a kartografie

# **Web Processing Service (WPS)**

- původně nazývaná Geoprocessing Service
- přejmenováno kvůli možné záměně se zkratkou GPS
- standardní rozhraní publikace prostorových procesů
- online služba prakticky jakékoli GIS funkcionality
- klientský přístup k přednastaveným výpočetním modelům operujícím nad prostorovými daty
- pracuje nad vektorovými i rastrovými daty
- výstup není definován
- v ČR žádný veřejný WPS server
- v Evropě jediný veřejný WPS server <http://193.56.4.167/ionicwrs/wrs/WRS>

tiky a kartografie

## **WPS požadavky**

### • **GetCapabilities**

- jména a obecné popisy nabízených procesů
- verze specifikace

### • **DescribeProcess**

- detailní informace o procesech

iky a kartografie

- možné vstupy
- povolené formáty
- výstupy

**STATE** 

**AST** 

• **Execute** (provede; vstupní a výstupní parametry)

**Catalogue Service (CSW; CAT)**

- Catalogue Services for Web (CSW)
- věcné, prostorové a časové vyhledávání
- základem jsou metadata dle ISO 19115/19119/19139
- specifikace rozhraní mezi klienty a katalogovou službou
- dotazovací prvky

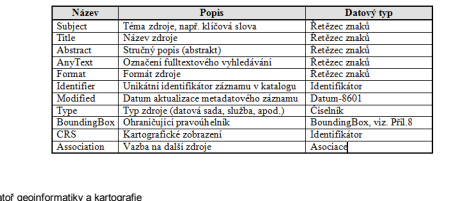

### **CSW požadavky**

- **GetCapabilities** základní metadata služby
- **DescribeRecord** popis struktury metadatového záznamu
- GetDomain popis domény parametrů
- **GetRecords** vrací metadatové záznamy
- GetRecordsById vrací metadatové záznamy podle ID
- HarvestRecords získání zdrojů z konkrétního umístění na serveru
- Transaction sada akcí "vlož", "aktualizuj" a "smaž" použitelná pro metadatové položky uchovávané v implementaci katalogové služby

Laboratoř geoinformatiky a kartografie

**ANT** 

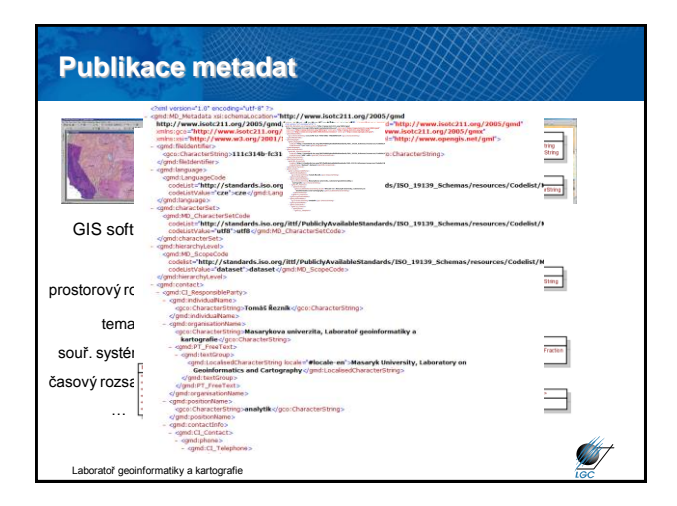

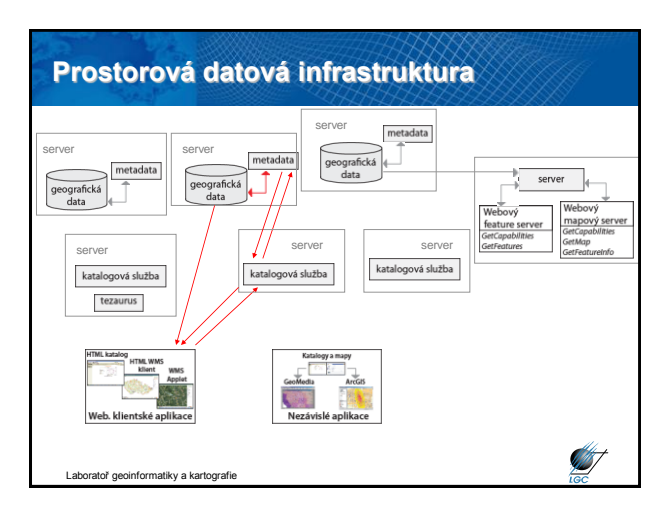

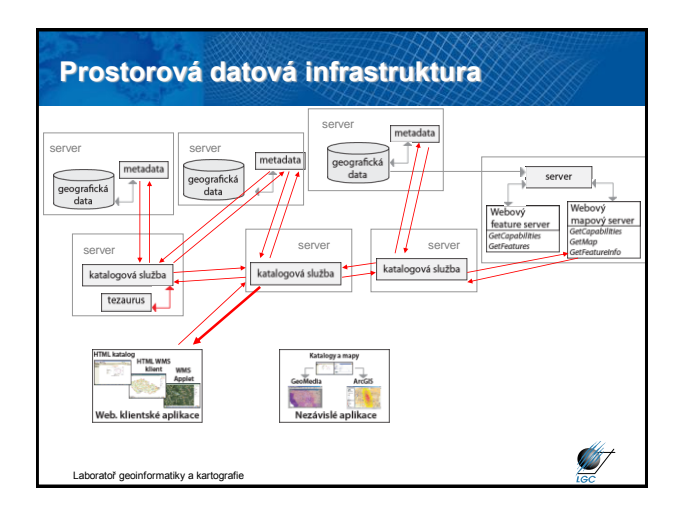

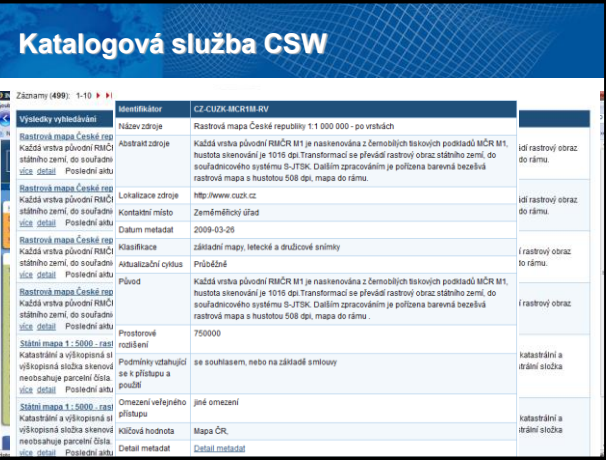

# **Operace GetRecords**

- RESULTTYPE co je schopna katalogová služba vrátit
	- hits (počet nalezených záznamů)
	- results (vrací metadatové záznamy)
	- validate (testuje, zda je dotaz validní)
- TYPENAMES jaký profil metadat katalogová služba vrací
	- csw:Record (Dublin Core)
	- gmd:MD\_Metadata (ISO 19115/19119)
- ELEMENTSETNAME množina prvků, kterou lze vrátit

**STATE** 

- brief
- summary
- full

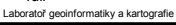

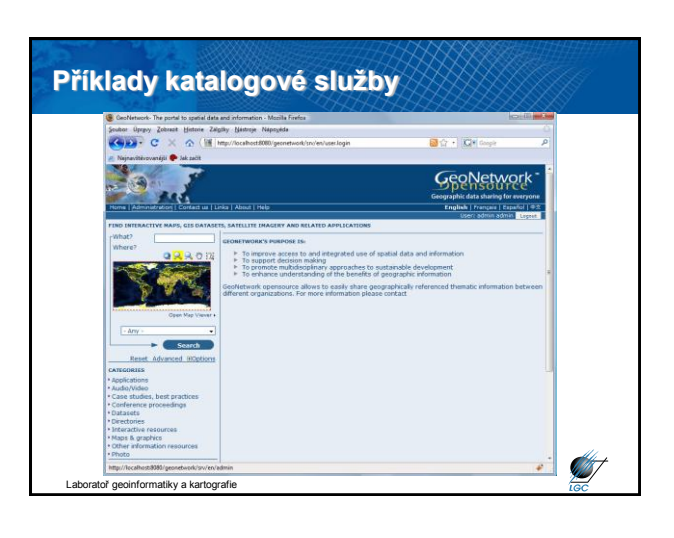